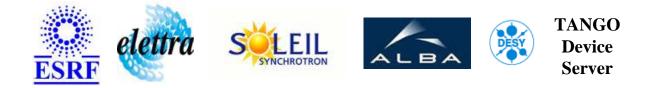

# TANGO Device Server User's Guide

# **HqpsAlarm Class**

Revision: rtag - Author: goudard Implemented in Python

# **Introduction:**

This class creates a high level device which will send an e-mail in case it switches to the ALARM state

# **Class Inheritance:**

• PyTango.Device\_4Impl • HqpsAlarm

## **Properties:**

| <b>Device Properties</b> |                           |                                                                                                    |  |  |
|--------------------------|---------------------------|----------------------------------------------------------------------------------------------------|--|--|
| Property<br>name         | Property type             | Description                                                                                                    |  |  |
| Devices                  | Tango::DEVVAR_STRINGARRAY | List of low-level devices used to build global state                                                                                    |  |  |
| Message                  | Tango::DEV_STRING         | The email message                                                                                                    |  |  |
| From                     | Tango::DEV_STRING         | The email From field                                                                                                    |  |  |
| То                       | Tango::DEVVAR_STRINGARRAY | The email To field                                                                                                    |  |  |
| Subject                  | Tango::DEV_STRING         | The email subject                                                                                                    |  |  |
| Threshold                | Tango::DEV_DOUBLE         | The threshold triggering the ALARM                                                                                                    |  |  |
| Hysteresis               | Tango::DEV_LONG           | The hysteresis factor to be applied threshold to re-enable<br>sending a mail related to a sub-device after one has been<br>already sent |  |  |
| Attribute                | Tango::DEV_STRING         | The attribute name used to trigger the alarm                                                                                            |  |  |

#### Device Properties Default Values:

| Property Name | Default Values   |  |
|---------------|------------------|--|
| Devices       | No default value |  |
| Message       | No default value |  |
| From          | dserver@esrf.fr  |  |
| То            | dserver@esrf.fr  |  |
| Subject       | Alarm on machine |  |
| Threshold     | 0.0              |  |
| Hysteresis    | 50               |  |
| Attribute     | NoName           |  |

There is no Class properties.

# **States:**

| States |                                                           |  |  |  |
|--------|-----------------------------------------------------------|--|--|--|
| Names  | Descriptions                                              |  |  |  |
| ON     | All low level devices are ON                              |  |  |  |
| ALARM  | At least, one of the low-level devices are in ALARM state |  |  |  |

#### **Commands:**

| Device Commands for Operator Level |             |                  |  |  |  |
|------------------------------------|-------------|------------------|--|--|--|
| Command name                       | Argument In | Argument Out     |  |  |  |
| Init                               | DEV_VOID    | DEV_VOID         |  |  |  |
| State                              | DEV_VOID    | DEV_STATE        |  |  |  |
| Status                             | DEV_VOID    | CONST_DEV_STRING |  |  |  |

More Details on commands....

### 1 - Init

• **Description:** This commands re-initialise a device keeping the same network connection. After an Init command executed on a device, it is not necessary for client to re-connect to the device. This command first calls the device *delete\_device()* method and then execute its *init\_device()* method. For C++ device server, all the memory allocated in the *nit\_device()* method must be freed in the *delete\_device()* method.

The language device desctructor automatically calls the *delete\_device()* method.

- Argin: DEV\_VOID : none.
- Argout: DEV\_VOID : none.
- Command allowed for:
- Tango::ON
- Tango::ALARM

## 2 - State

- **Description:** This command gets the device state (stored in its *device\_state* data member) and returns it to the caller.
- Argin: DEV\_VOID : none.
- Argout: DEV\_STATE : State Code

#### • Command allowed for:

- Tango::ON
- Tango::ALARM

### 3 - Status

- **Description:** This command gets the device status (stored in its *device\_status* data member) and returns it to the caller.
- Argin: DEV\_VOID : none.
- Argout: CONST\_DEV\_STRING : Status description
- Command allowed for:
- Tango::ON
- Tango::ALARM

TANGO is an open source project hosted by : SOURCEFORGE.NET®

Core and Tools : CVS repository on tango-cs project Device Servers : CVS repository on tango-ds project